## Applications of Stacks

- The runtime stack in memory
- Converting a recursive algorithm to an iterative one
	- use a stack to emulate the runtime stack
- Making sure that delimiters (parens, brackets, etc.) are balanced:
	- push open (i.e., left) delimiters onto a stack
	- when you encounter a close (i.e., right) delimiter, pop an item off the stack and see if it matches
	- example:  $5 * [3 + {(5 + 16 2)}]$

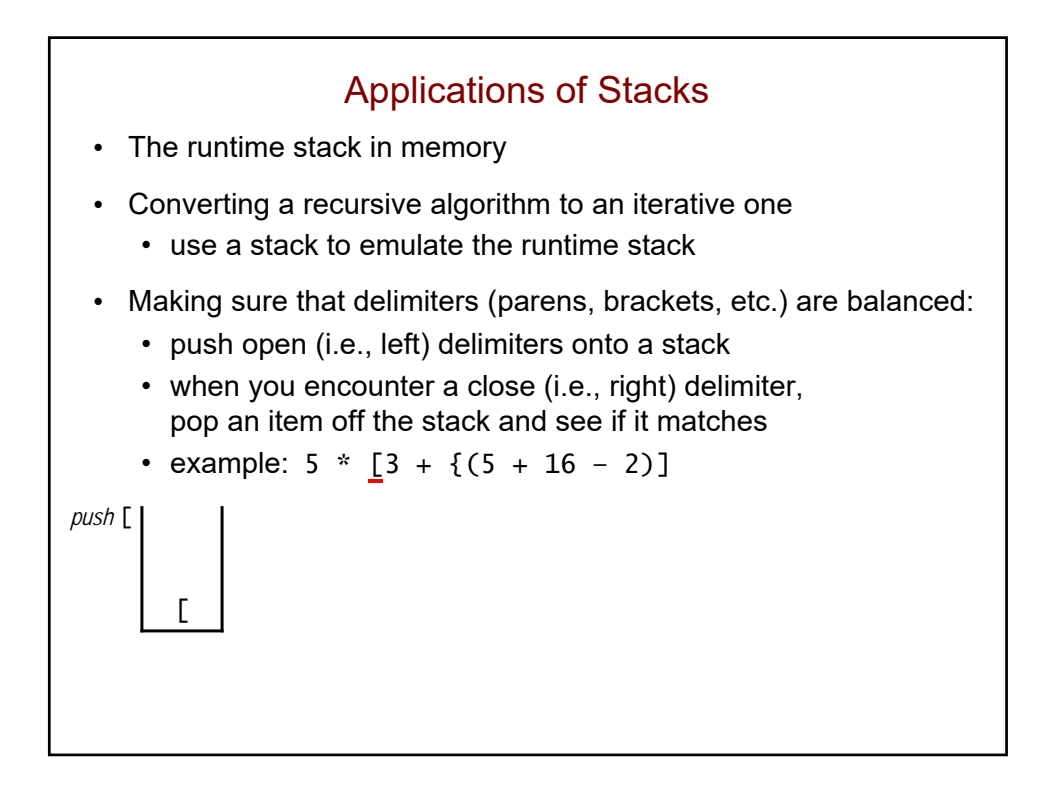

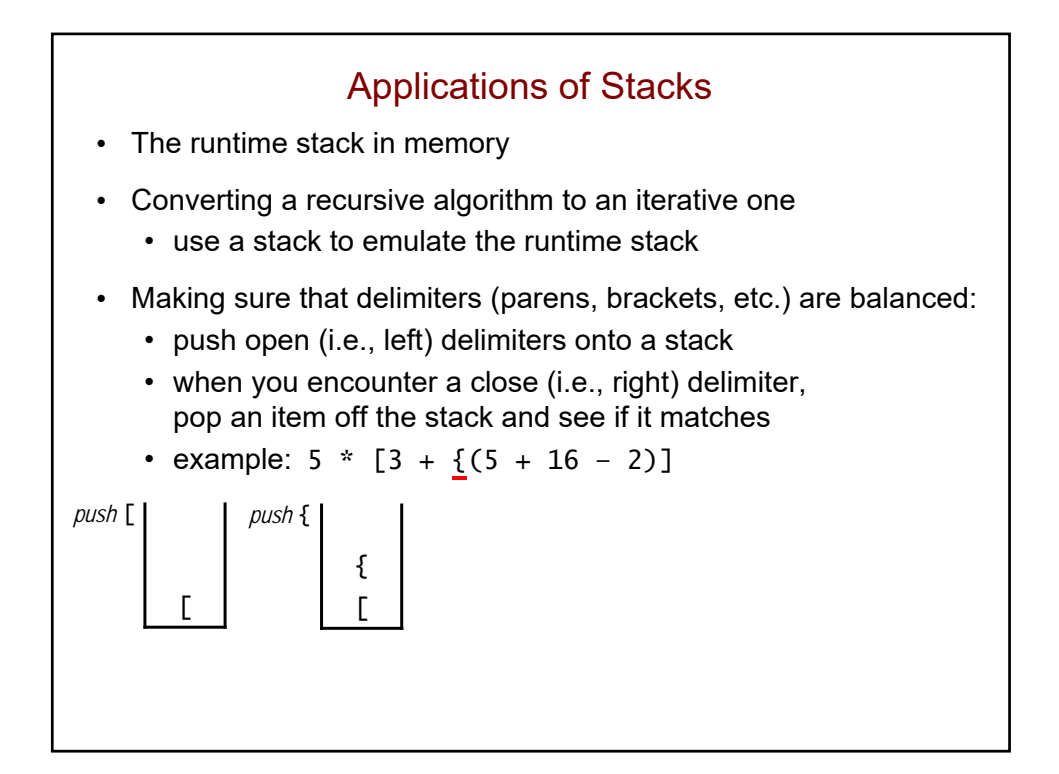

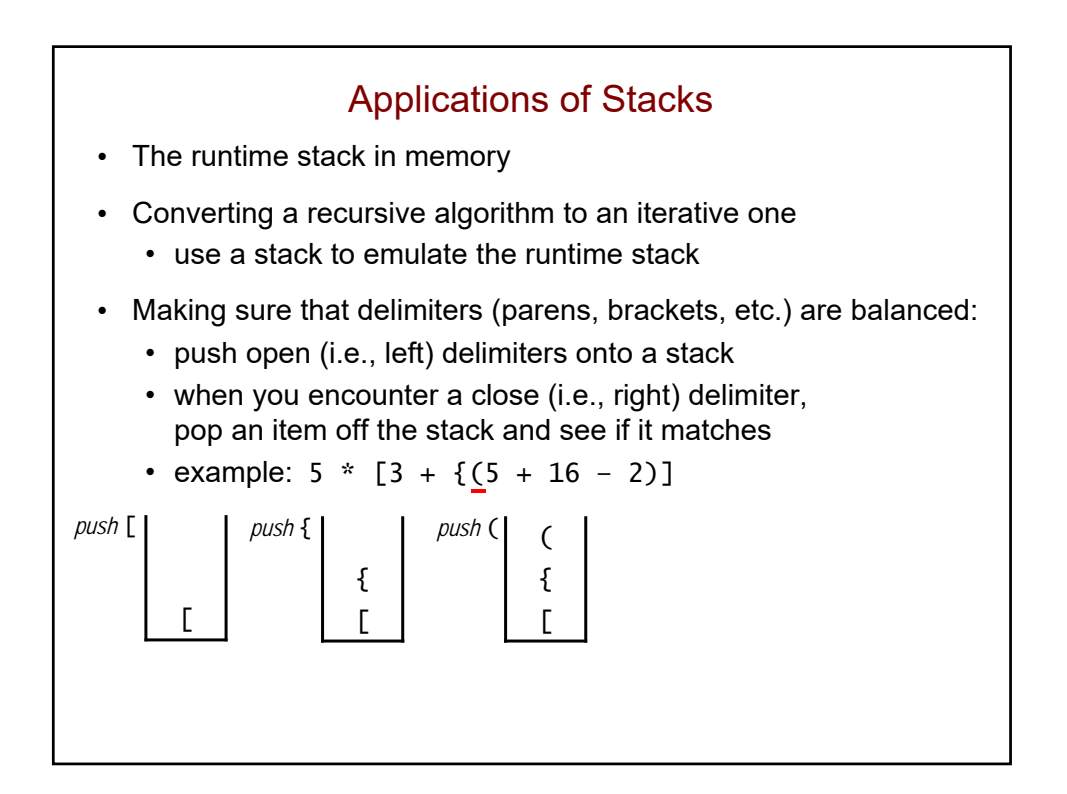

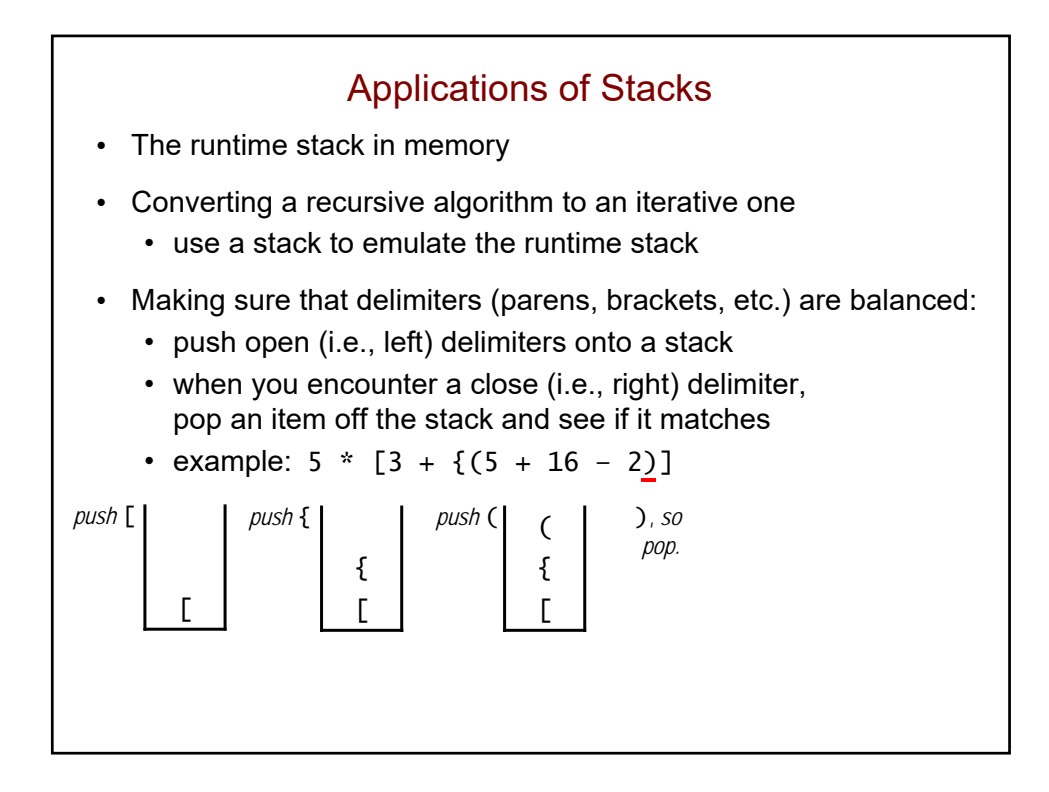

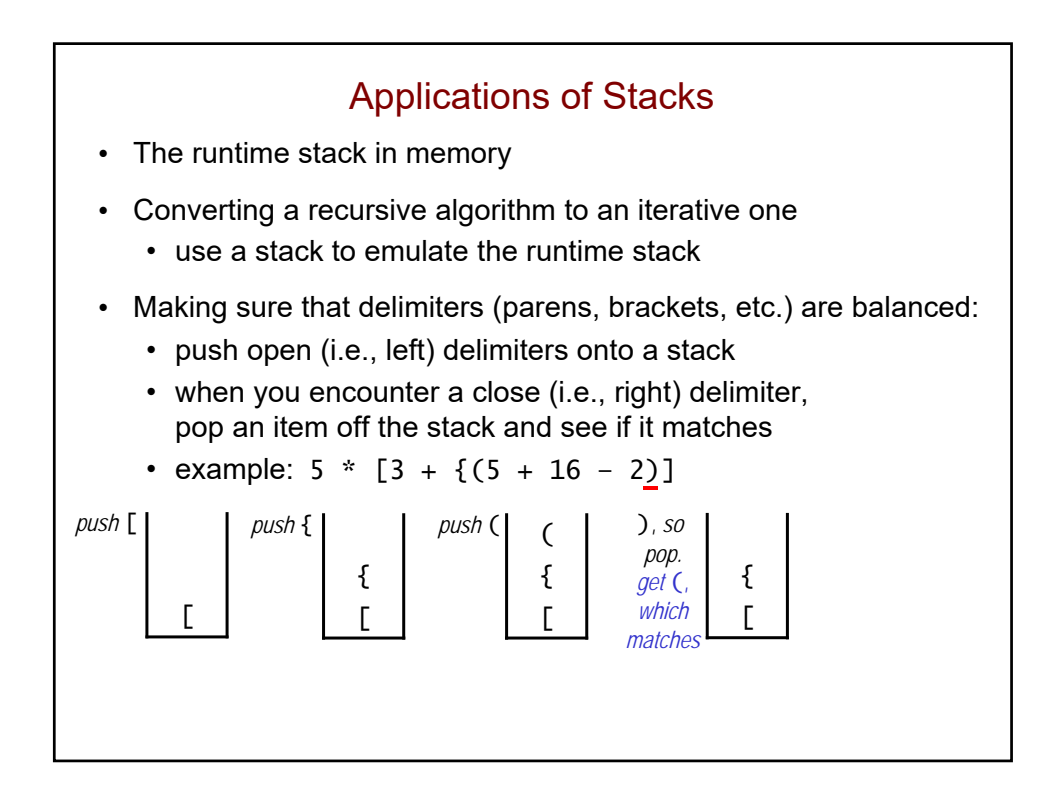

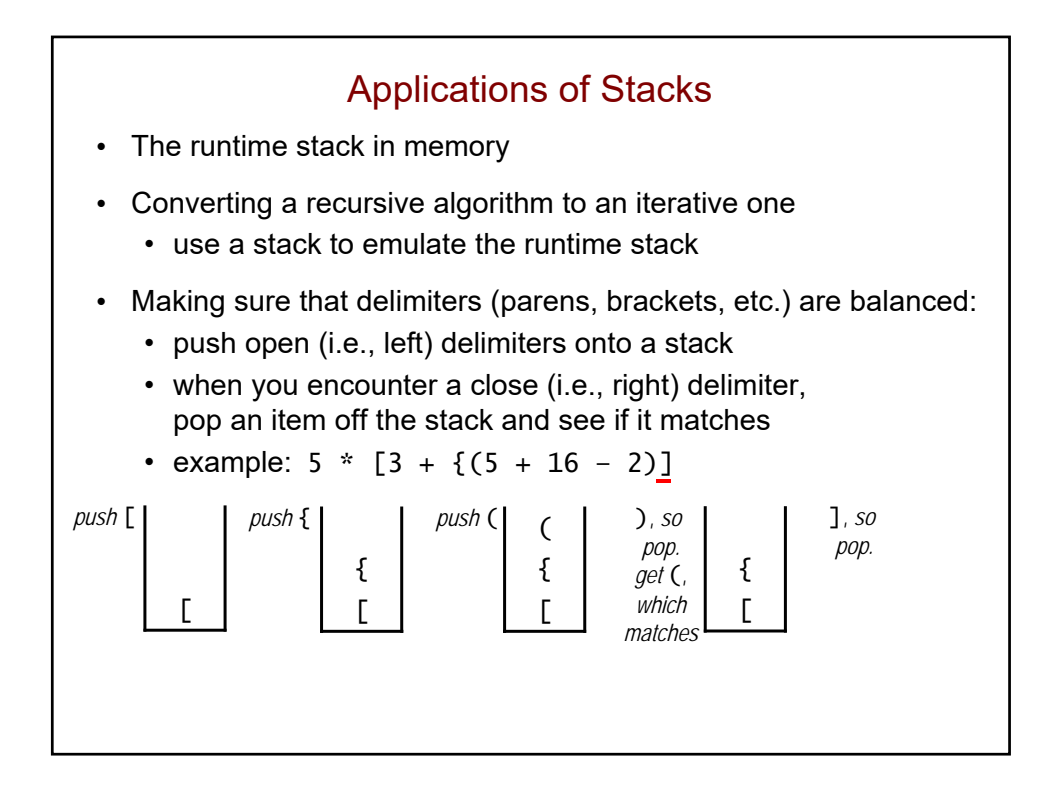

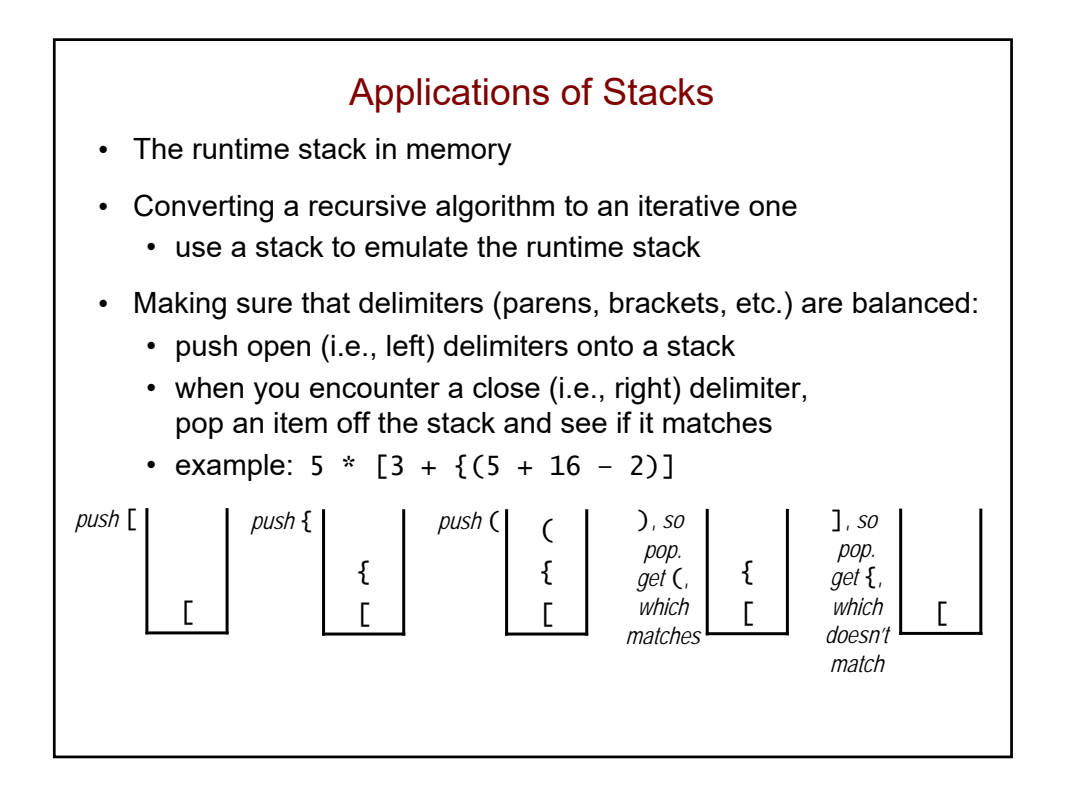